# **NERSC + swif2**

processing raw data offsite

David Lawrence - JLab July 24, 2018

## **NERSC = N**ational **E**nergy **R**esearch **S**cientific **C**omputing center

- Division of Lawrence Berkeley National Lab (LBNL)
- Managed by Univ. of California for DOE
- Multiple large systems, but  $CORI<sup>*</sup>$  is the system we use:
	- Cray XC40 ~**206k full cores** *(Haswell equivalent)*
		- Cori I: Haswell
			- 2,388 Intel Xeon Haswell processors
			- 76.4k full cores
			- $32$  full cores + 32 logical cores/node
		- Cori II: KNL
			- 9,688 Intel Knight's Landing (KNL)
			- 659k full cores (*=129k Haswell equivalent*)
			- $68$  full cores + 214 logical cores/node

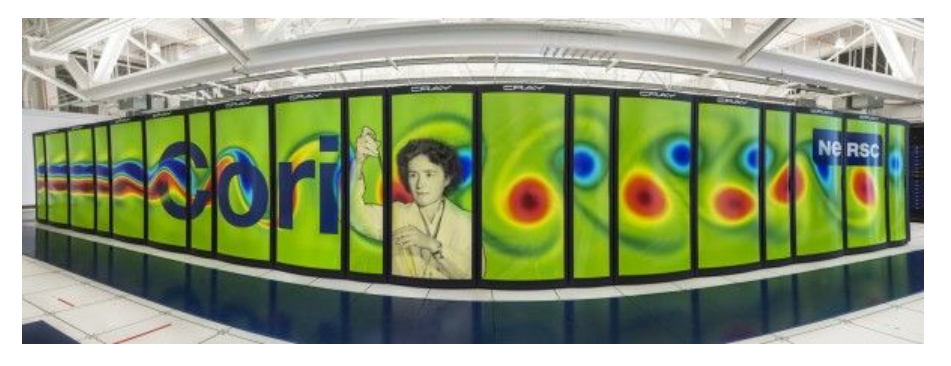

#### JLab SciComp Farm **~8k-10.5k full cores**

- 261 nodes
- **~8k full cores** (SciComp only)
- 160 older nodes(**~2.5k full cores**) donated from and shared with HPC

 *\*Cori named in honor of American biochemist Gerty Cori, the first American woman to win a Nobel Prize in science and the first woman ever to win a Nobel Prize for Physiology or Medicine*

## **Anatomy of a swif2 job**

- Jobs are submitted by semi-complex chain of scripts
- Critical information for job passed through combination of arguments, installed script files, and CVMFS
- Very similar to submitting jobs to JLab farm
	- JLab farm jobs can move files directly from job script *(item 5)*
	- NERSC jobs must specify files to move a priori *(item 2)*
- Uses same container and CVMFS mount as OSG jobs
- 1. launch nersc.py
- 2. swif2 add-job  $\ldots$   $\leftarrow$  specify job params and all SLURM options (including container image)
- 3. run-shifter.sh <args>  $\leftarrow$  nersc job must be a script
- 4. shifter --module=cvmfs -- /launch/run\_job\_nersc.sh /launch/jana\_recon.config sim-recon-2.27.0
- 5. run\_job\_nersc.sh  $\leftarrow$  setup environment, copy CCDB, RCDB SQLite files, ...
- 6. hd\_root --config=jana\_recon.config hd\_rawdata\_041137\_003.evio

### **First Monitoring Launch at NERSC**

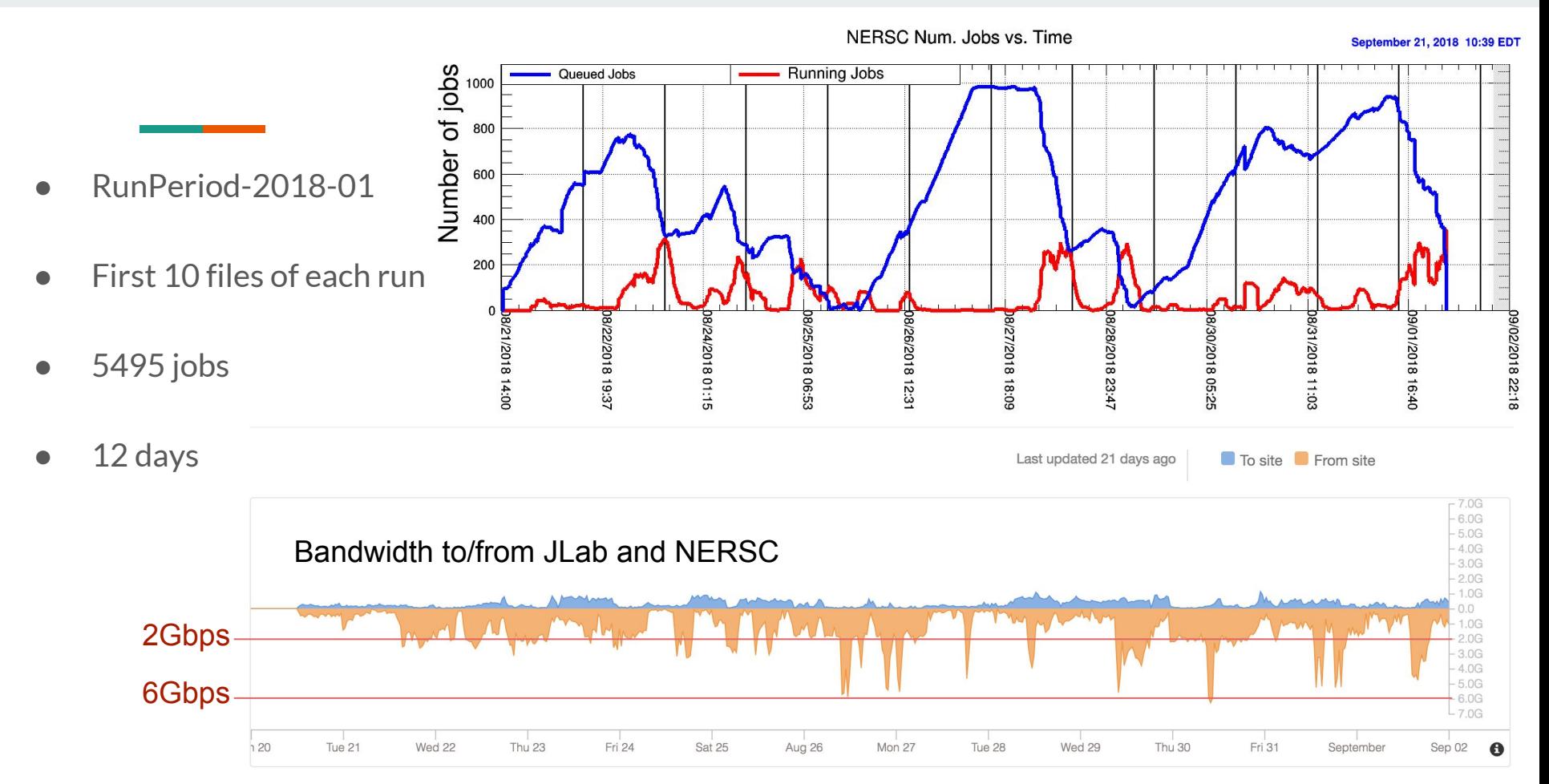

### **14TB test**

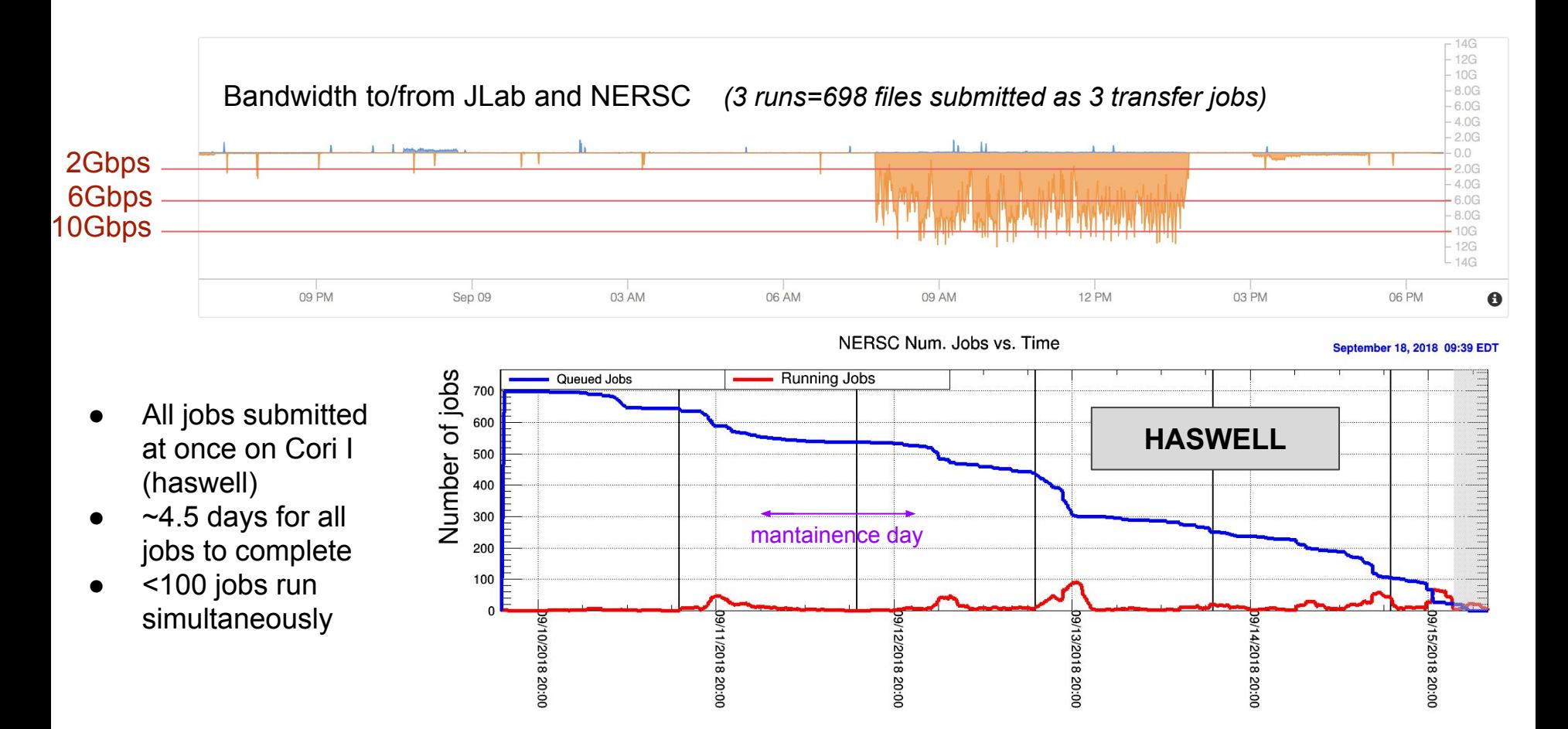

### **14TB test**

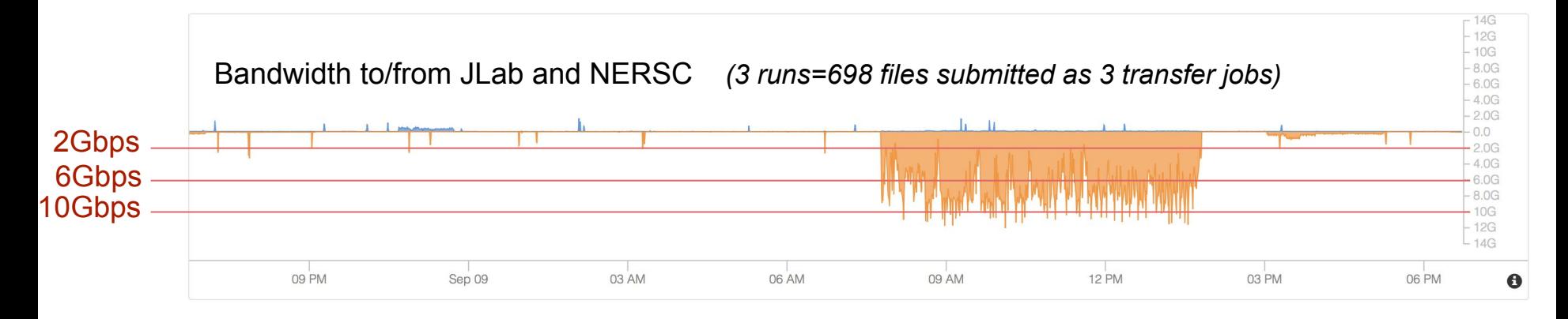

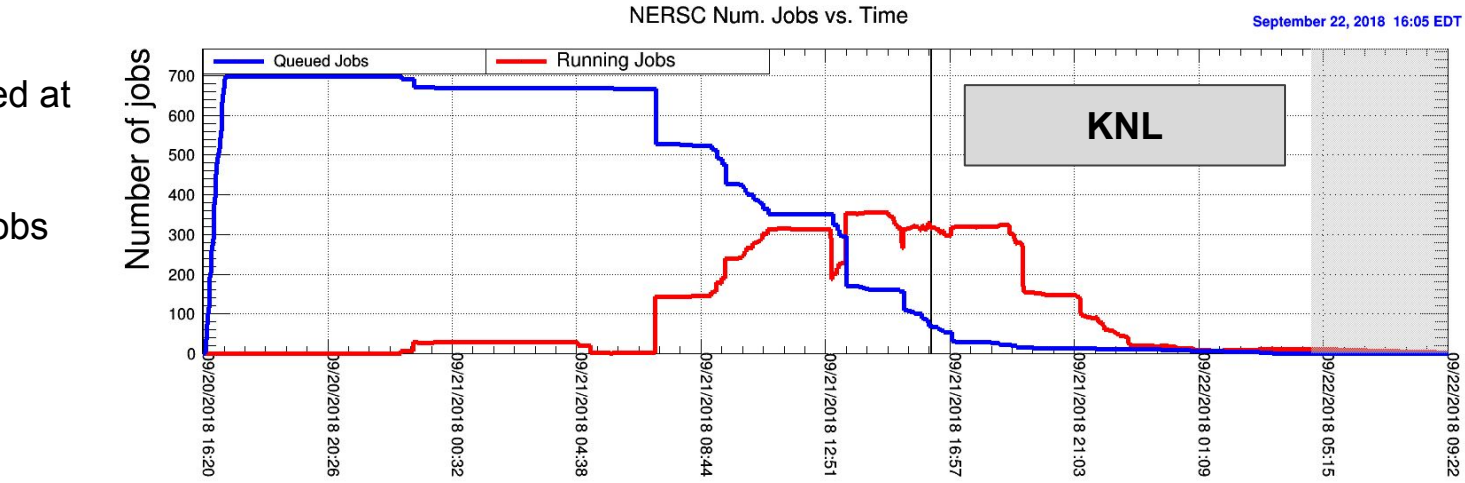

- All jobs submitted at once on Cori II (KNL)
- <2 days for all jobs to complete
- $~50$  jobs run simultaneously
- Transfer of 1.5PB over 10Gbps transfer link would take **~2.5 weeks for one pass** *○ Factor 2 compression of data may cut this in half*
- $\bullet$  One 20GB file job takes ~3 hours = 1.9MB/s
- With 10Gbps offsite bandwidth we can process up to 526 (uncompressed) files continuously
- Realistically, we may only have  $\sim 60\%$  of that bandwidth now, but may have x10 as much in 2020

## **NERSC Accounting**

- Cori I (Haswell) nodes: 32 cores + 32 ht
- $\sim$  2.9hr wall clock time per job (=20GB file)
- 80 NERSC units per node-hour (haswell) ○ ~232 NERSC units per 20GB EVIO file
- 96 NERSC units per node-hour (KNL)
	- ~557 NERSC units per 20GB EVIO file

#### **Roughly 1.5PB/20GB = 75k files for RunPeriod2018-01 data set**

#### **75k\*232 = 17.4M NERSC Units for one recon pass** *(haswell)* **75k\*557 = 41.8M NERSC Units for one recon pass** *(KNL)*

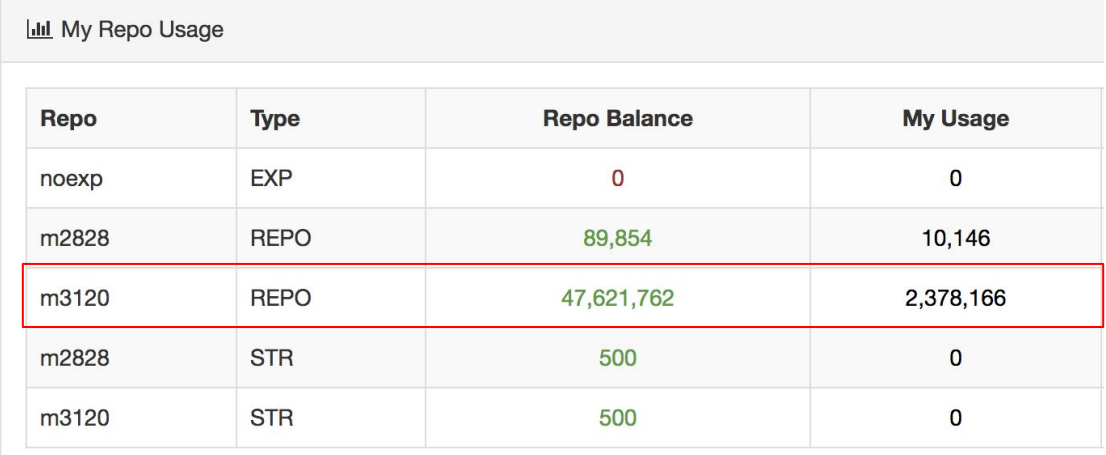

Units are in Hrs for REPO accounts and SRU's for STR accounts.

### **Numbers Shown at 6/24/2018 Exp. Readiness Review**

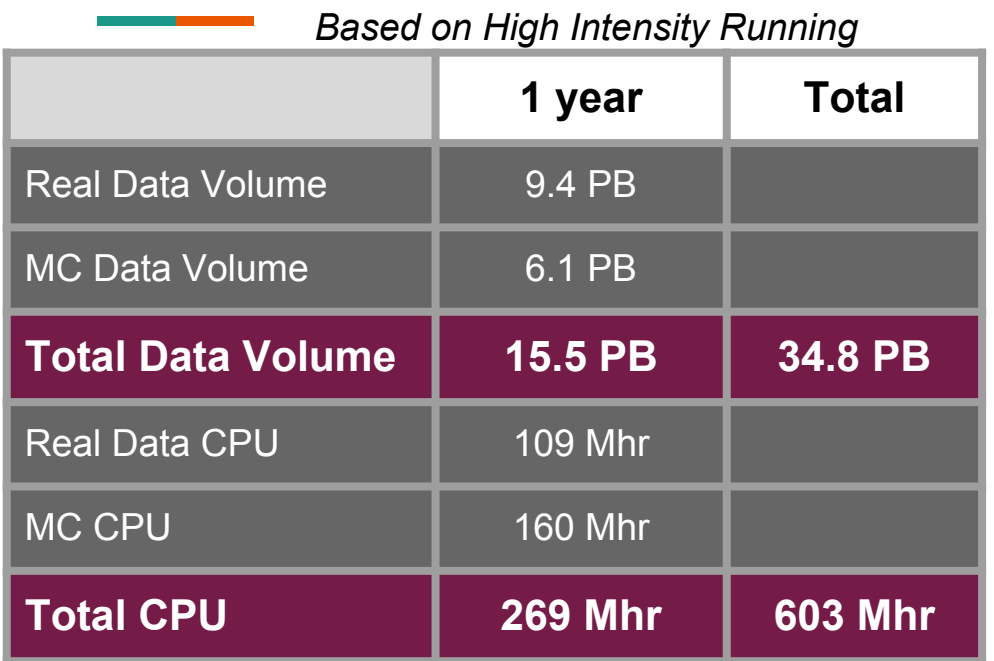

Need: **269** Mhr OSG: **50** Mhr NERSC: **70** Mhr JLab: **149** Mhr

if spread over 9 months of continuous computation, GlueX will need (149 Mhr) / (274 days) =

 **23k cores @ JLab**

### **Proposed NERSC Request for FY2019**

### ● **4.5PB total transfer to NERSC**

- **○** 2 passes of 2018-01 data @ 1.5PB each
- **○** 1 pass of 2018-08 @ 1.5PB
- **● 90M NERSC units**
	- $\circ$  4.5PB/20GB = 225k jobs
	- $\circ$  assume  $\frac{1}{2}$  jobs on Haswell,  $\frac{1}{2}$  on KNL =  $\frac{1}{2}(232 + 557)$  = 395 NERSC units/job avg.
- **5 weeks/pass (15 weeks total)**
	- assume 5Gbps bandwidth for 4.5PB data
- **● 270 simultaneous jobs on avg.**
	- $\circ$  5weeks/(3hr/job) = 280 jobs/node if run continuously over 5 weeks
	- $\circ$  75k jobs/280 jobs/node = 268 nodes
	- monitoring launch: ~62 simultaneous jobs on avg.
	- 14TB test: ~87 simultaneous jobs on avg.

## **Summary**

- $\bullet$   $\sim$  5.5k jobs have been successfully run at NERSC/Cori I using swif2
	- Monitoring launch 2018-01-ver17
	- Limited by combination of data transfer and farm availability
- Transfer rates >6Gbps with present link have been demonstrated
	- Need modification to swif2 to bundle transfer requests
	- Need to test compression of data for transfer
- New request due for NERSC AY2019
	- 90M units
- Must improve avg. number of simultaneous jobs running to  $\sim$ 270
	- Need to test simultaneous running on Cori I and Cori II

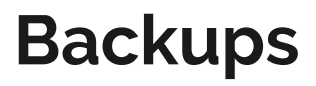

### **First Monitoring Launch at NERSC**

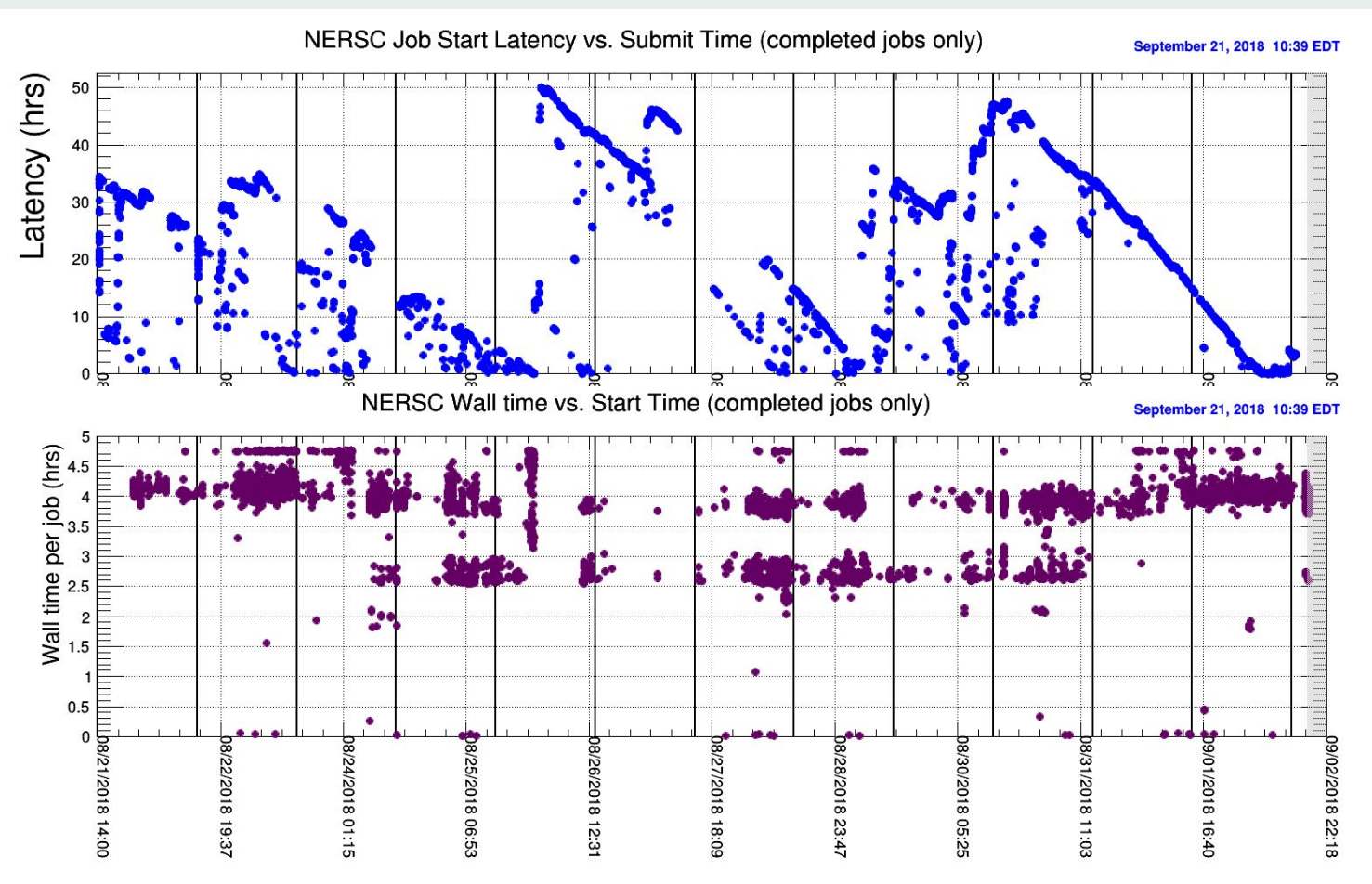

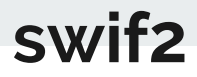

mkdir -p /volatile/halld/data\_challenge/nersc\_01/041137/231

chmod 777 /volatile/halld/data\_challenge/nersc\_01/041137/231

swif2 add-job -workflow nersc\_test\_01 -name GLUEX\_RECON\_041137\_231 -input hd rawdata 041137 231.evio

mss:/mss/halld/RunPeriod-2018-01/rawdata/Run041137/hd\_rawdata\_041137\_231.evio -output match:\* file:/volatile/halld/data\_challenge/nersc\_01/041137/231 -sbatch -A m3120

--volume="/global/project/projectdirs/m3120/launch:/launch"

--image=docker:markito3/gluex\_docker\_devel --time=3:30:00 --nodes=1 --tasks-per-node=1 --cpus-per-task=64 --qos=regular -C haswell -L project ::

/global/project/projectdirs/m3120/launch/run\_shifter.sh --module=cvmfs --

/launch/run\_job\_nersc.sh /launch/jana\_recon.config sim-recon-2.27.0